# EPOC

## 2007

UMIN EPOC 2007/09/12 <sub>1</sub>

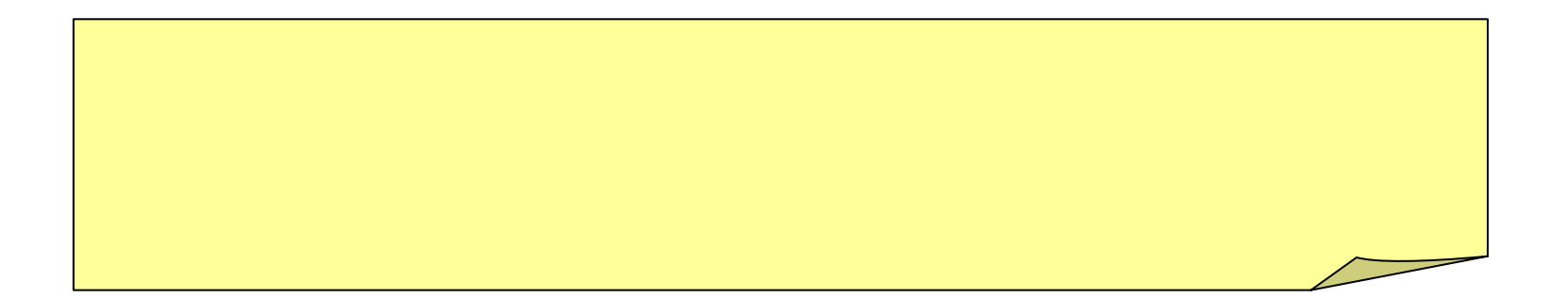

# EPOC

### UMIN

# **EPOC**システム起動

#### $\bullet$  UMIN [EPOC](http://epoc.umin.ac.jp/) TOP EPOC(エポック) - オンラ **Evaluation system of POst** 管理者からのご連絡 開発·運用:国立大学病院長会議 オンライン卒後臨床研修評価システム(EPOC)運営委員 研修医として研修プログラムに登録されていません。 大学病院医療情報ネットワーク(UMIN)  $UMINID = kenshui11 -epoc$ EPOC TOP A EPOCシステム EPOC利用の申請方法 新規·既利用·追加 重要・マニュアル 最新情報 UMIN ID EPOC EPOGシステムメニュー 「茸 - UMIN IDとパスワードが必要となります-▶研修医用メニュー 28 center.umm.ac.p に接続

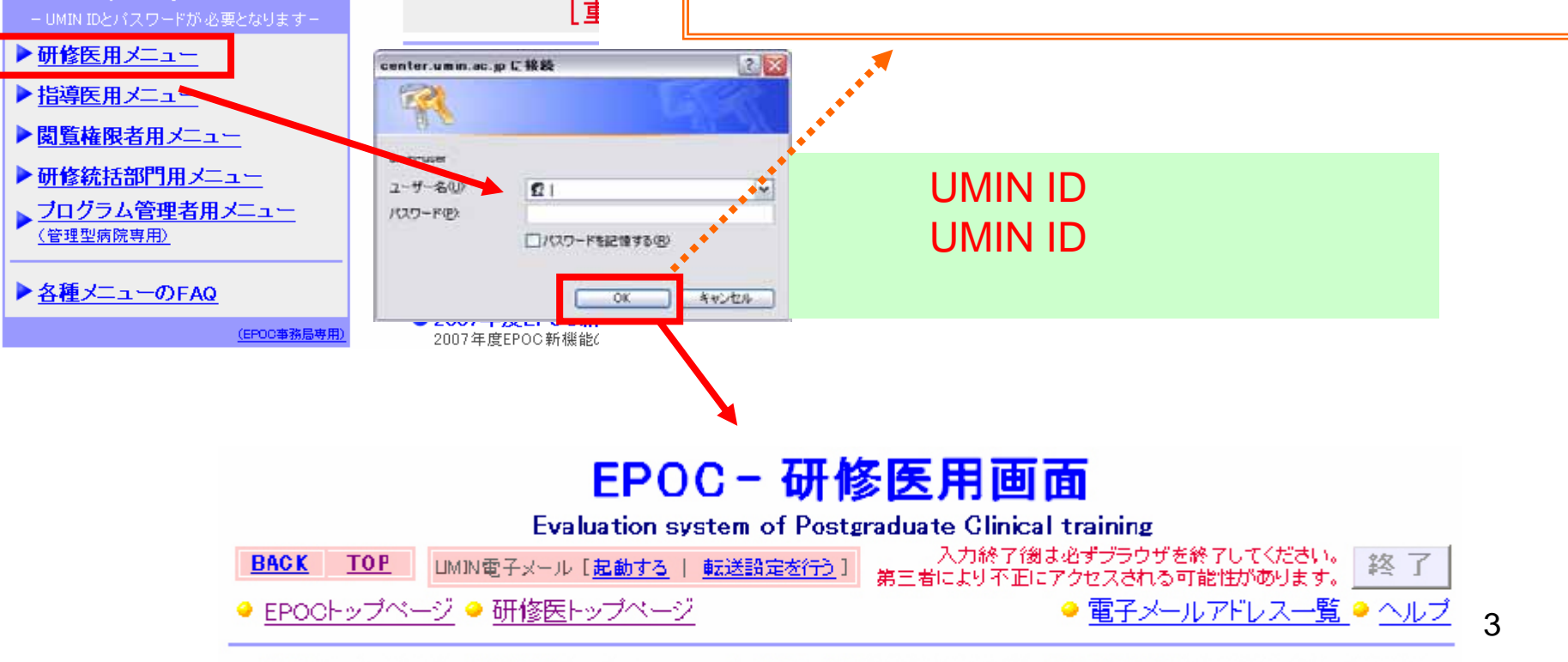

氏名: EPOG 研修医 UMIN ID:kenshuit-epoc プログラム名称:〇〇会てすと病院 アクセス日時: 2007/08/31(Fri) 16:86:45

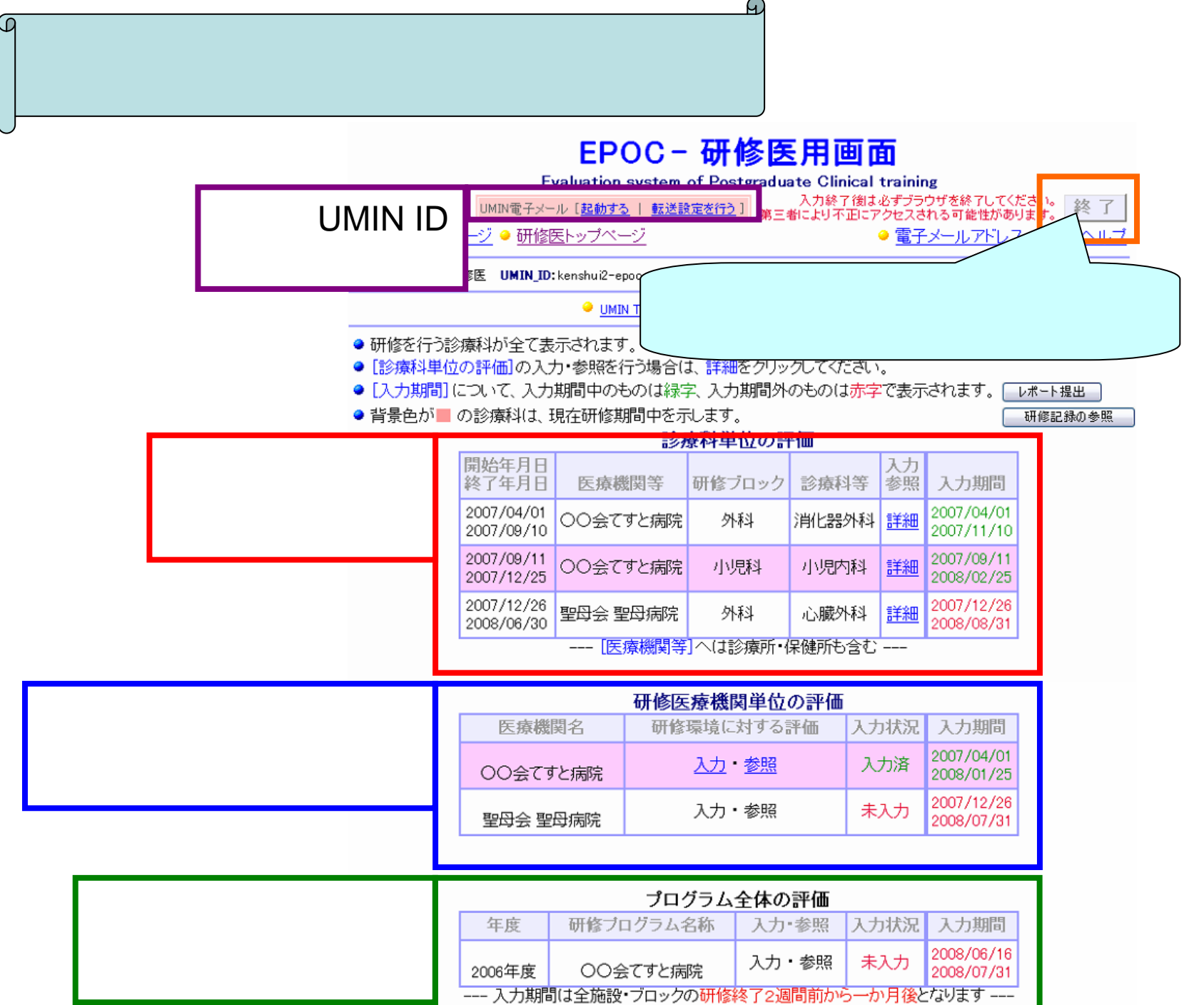

--- 忘れずに評価の程、お願い致します---

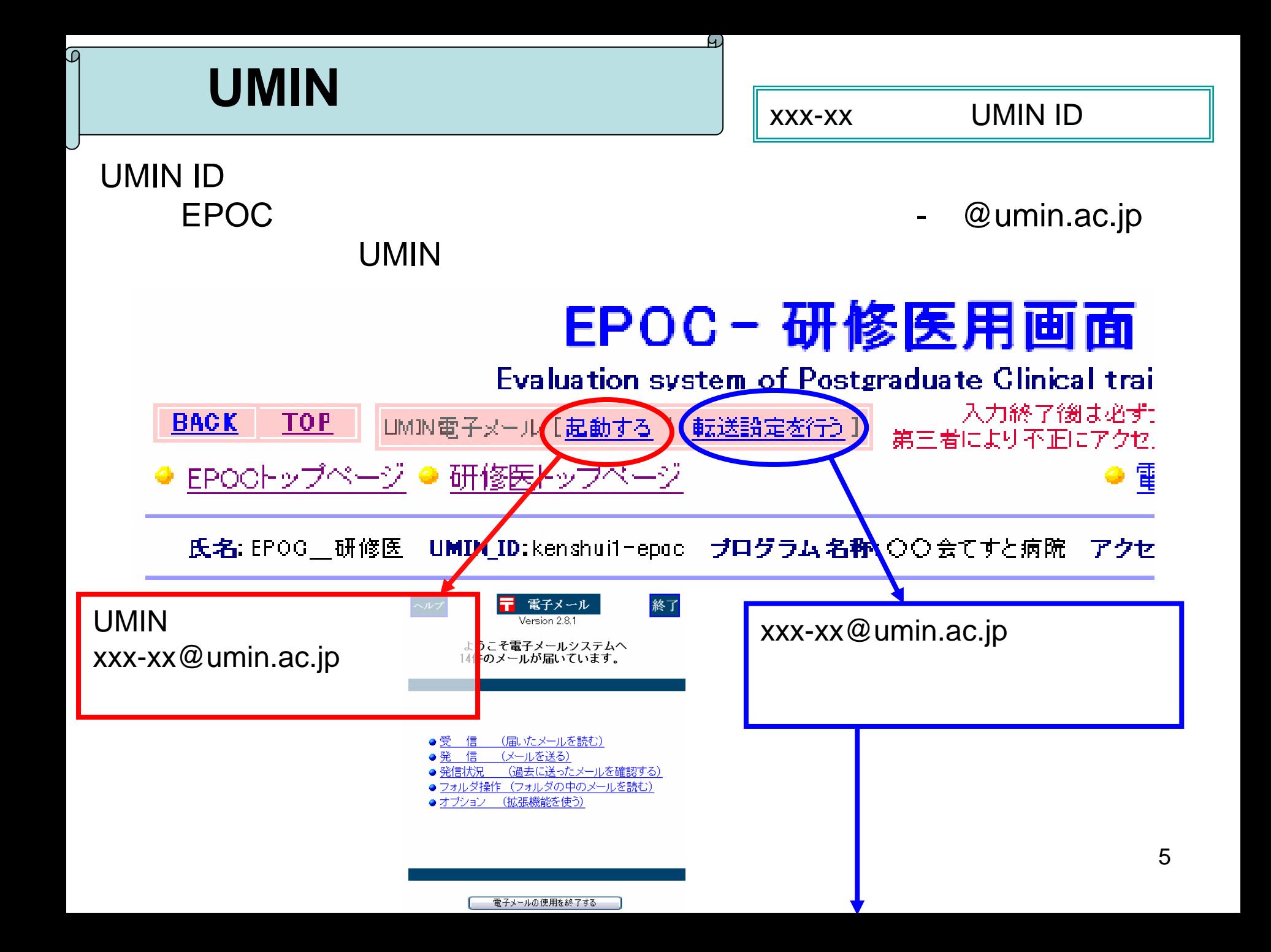

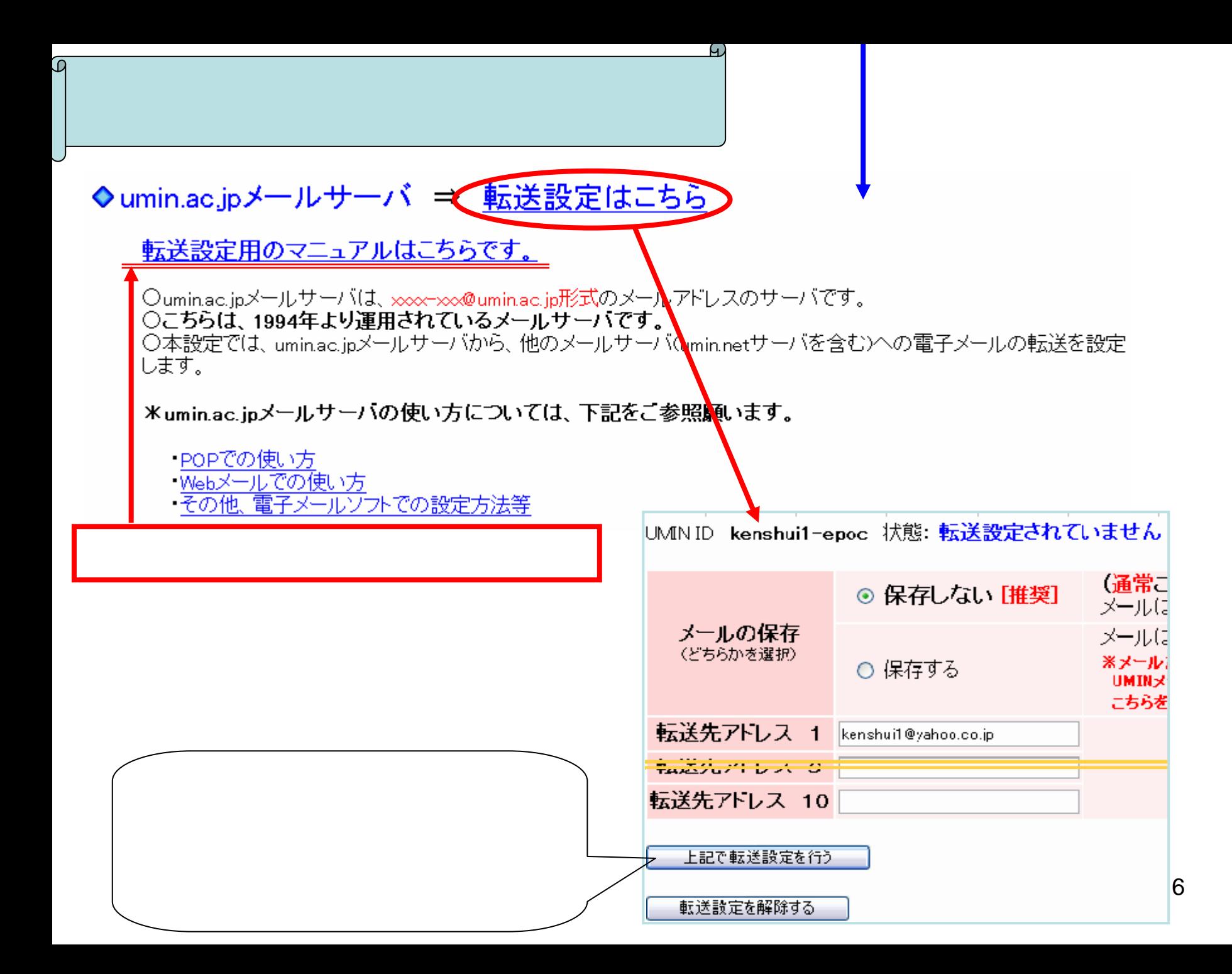

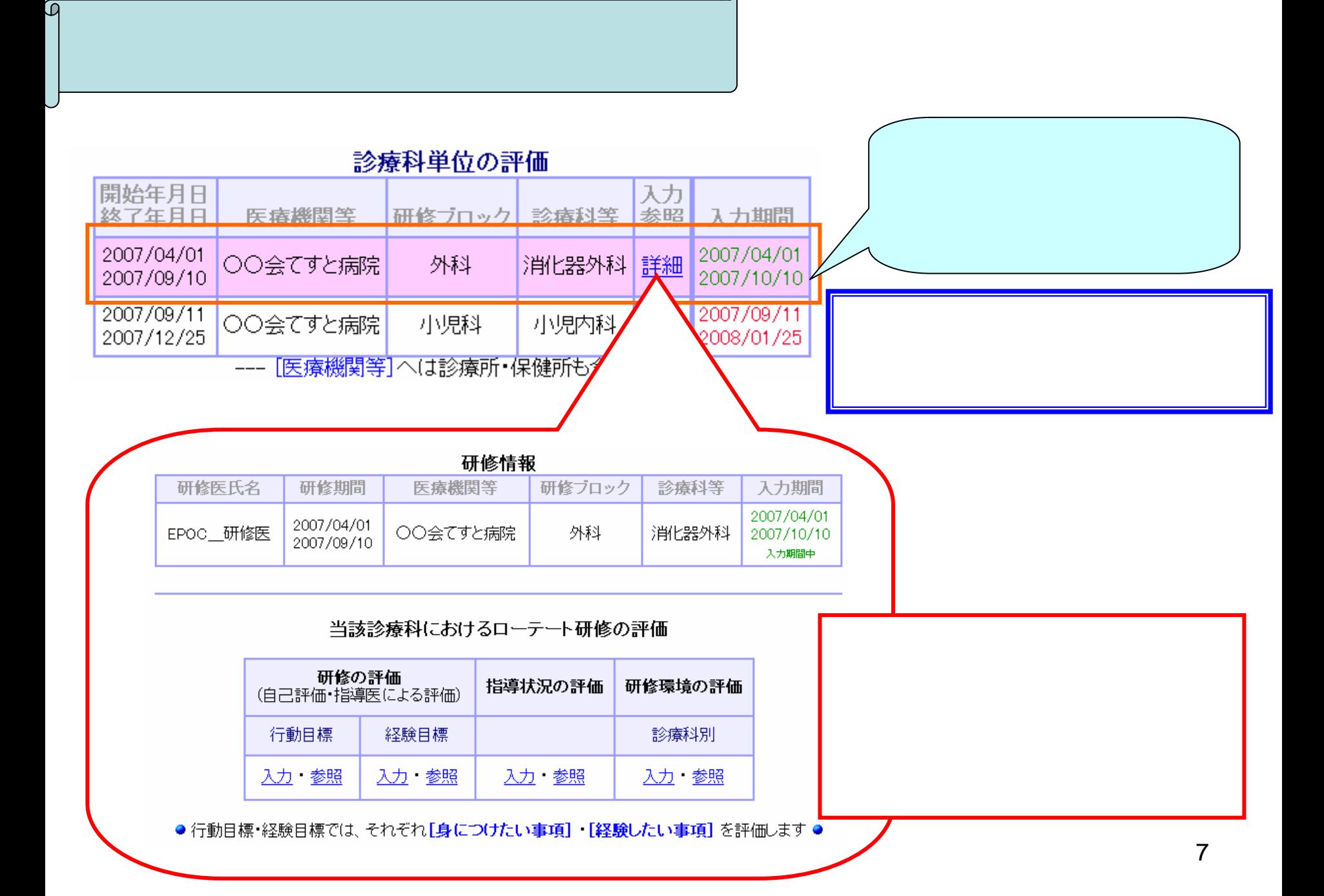

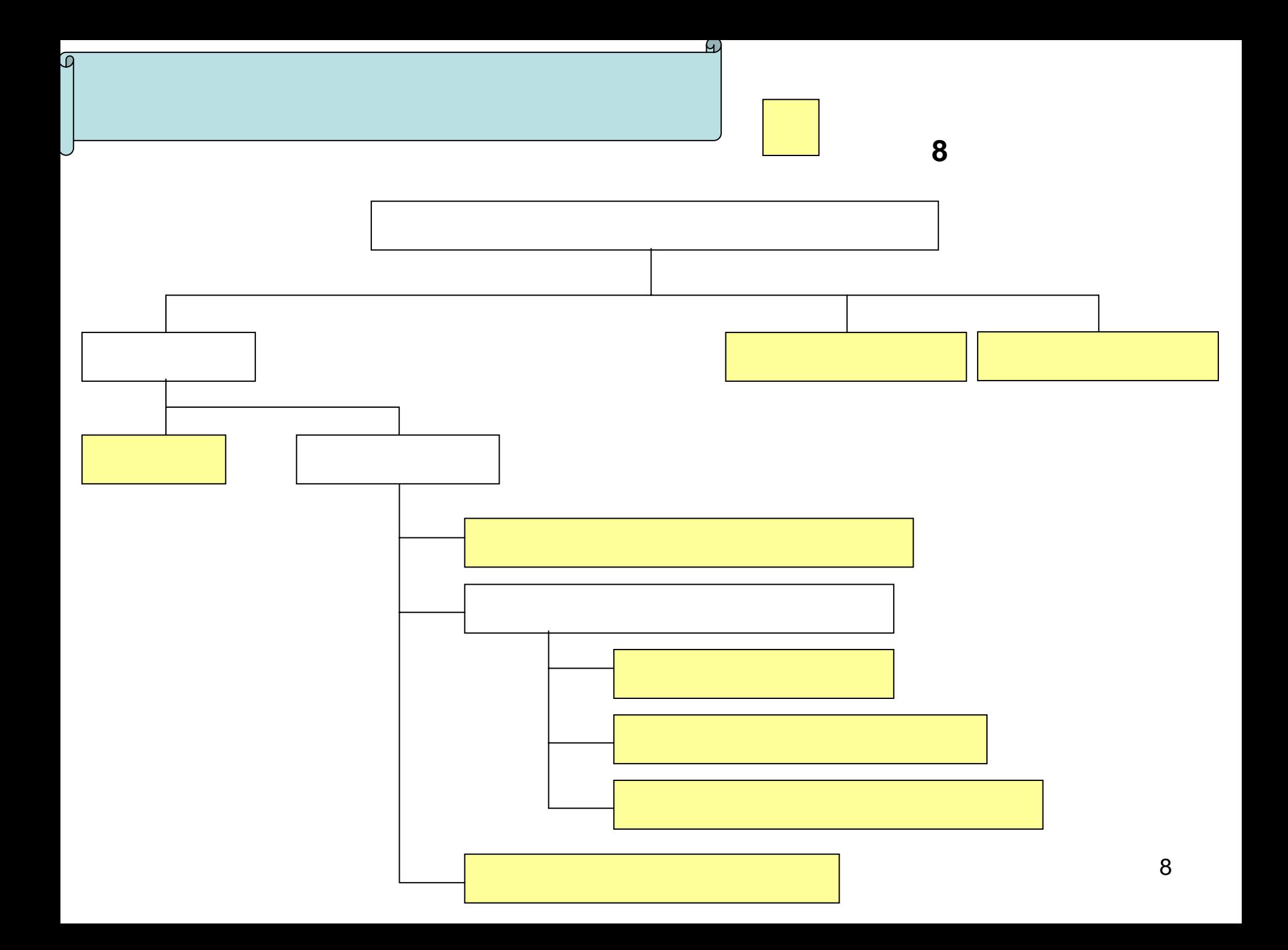

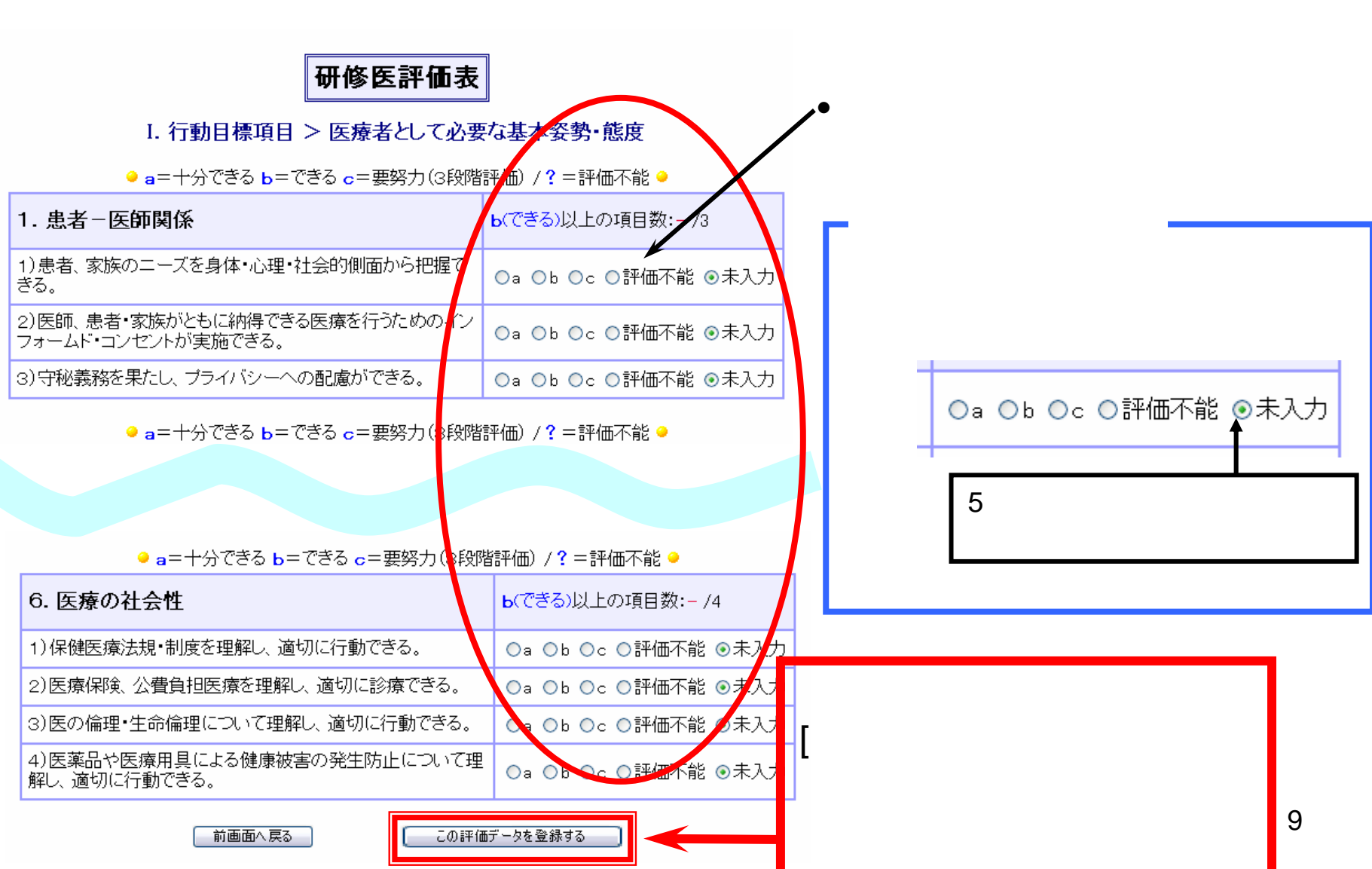

ω

•

<u>ଜ</u>

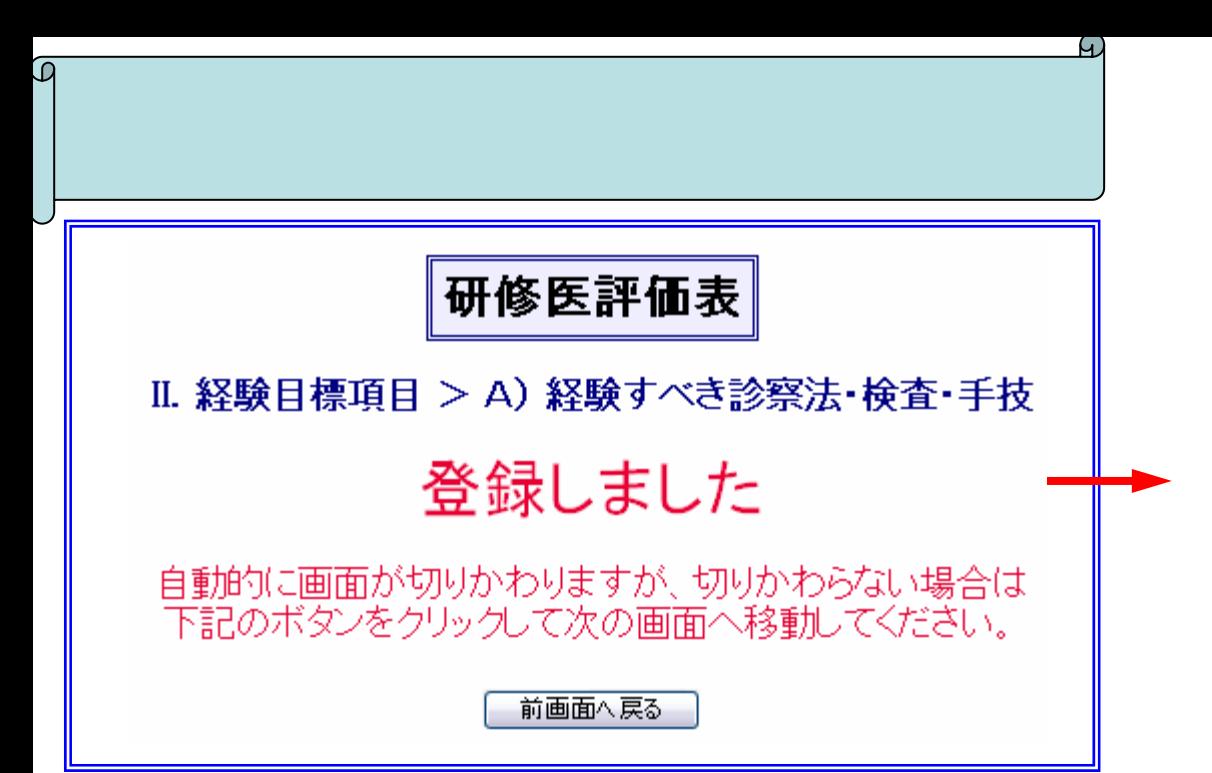

•

•

•

•

7

EPOC

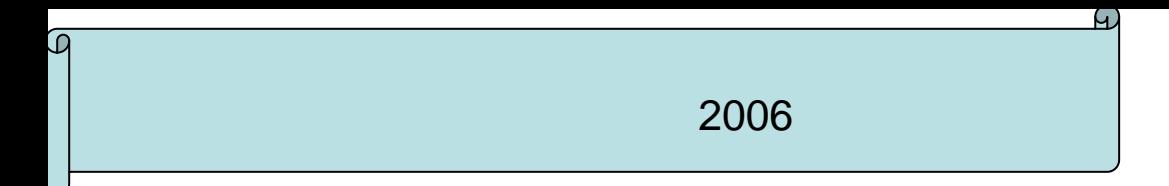

# [FAQ](http://epoc.umin.ac.jp/epoc/faq/faqk-s.html#q3-28)

1

•

 $\bullet$ 

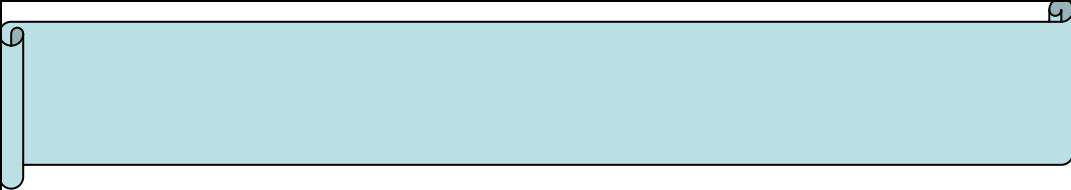

•

•

•

•

### 研修医療機関単位の評価

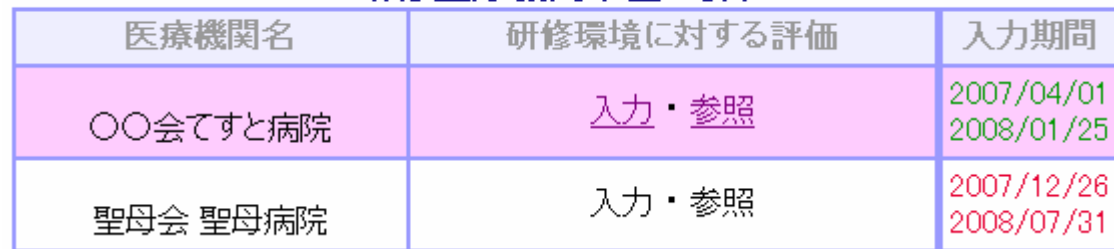

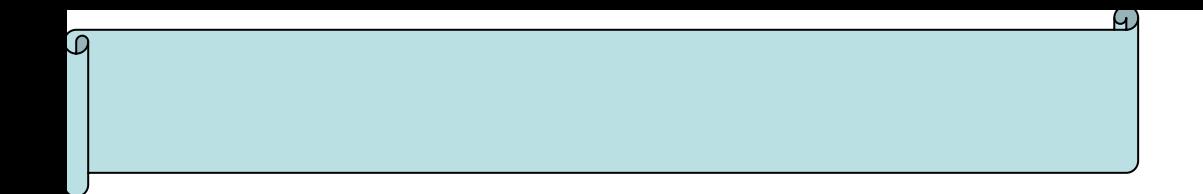

•

•

 $\bullet$ 

2

### プログラム全体の評価

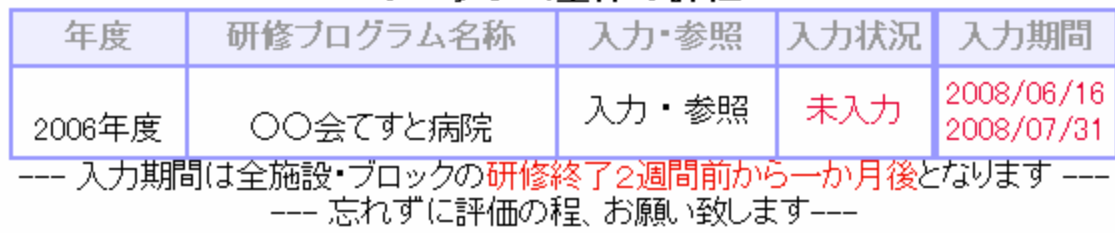

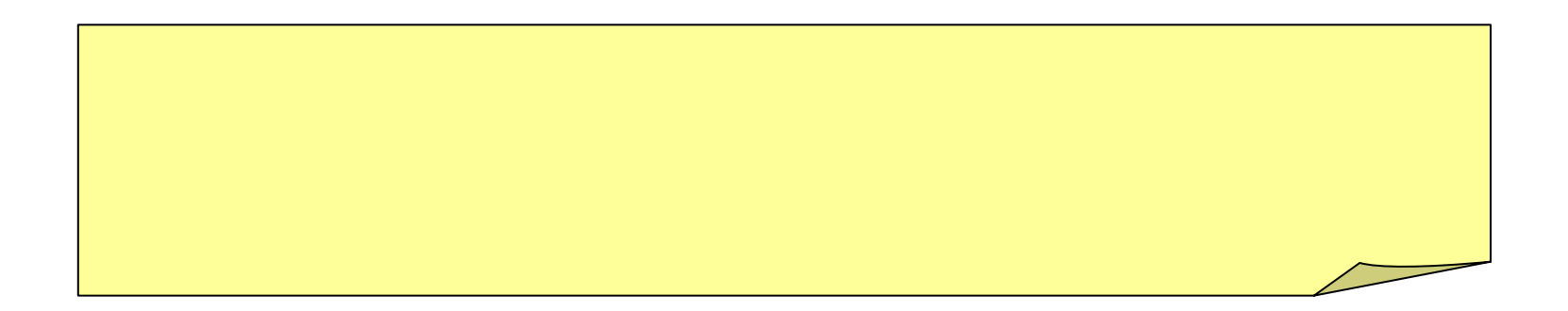

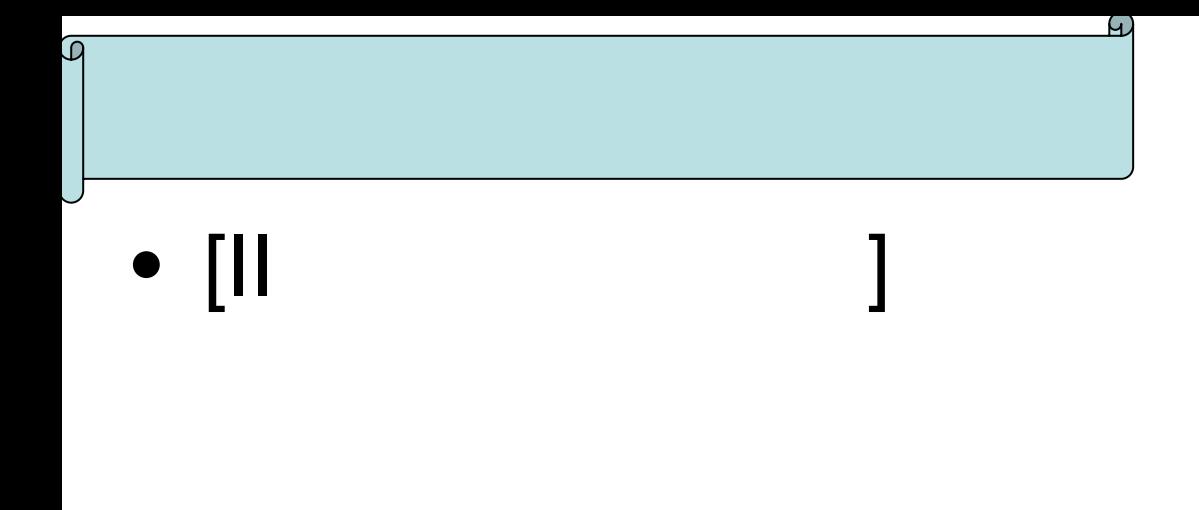

# USB

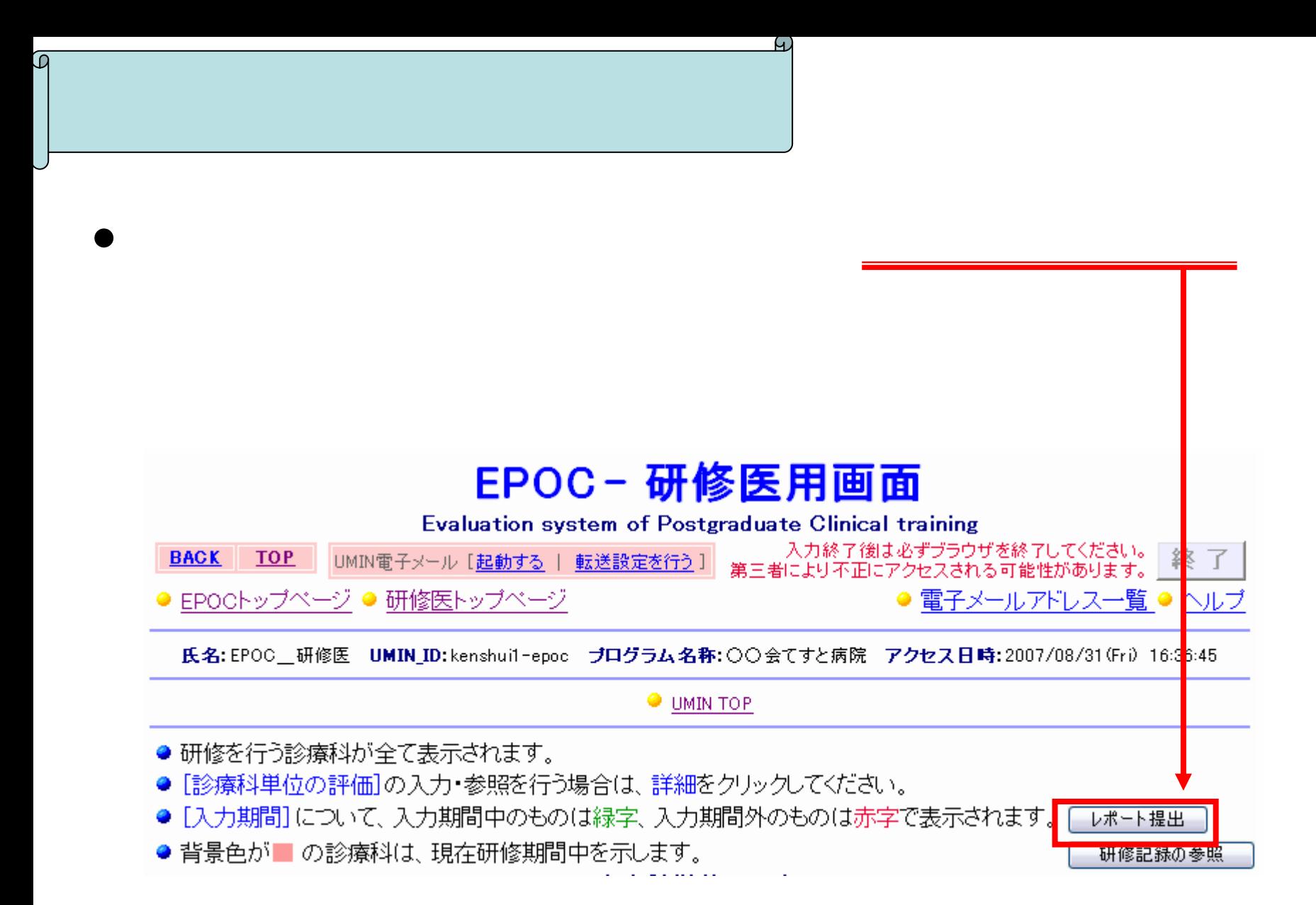

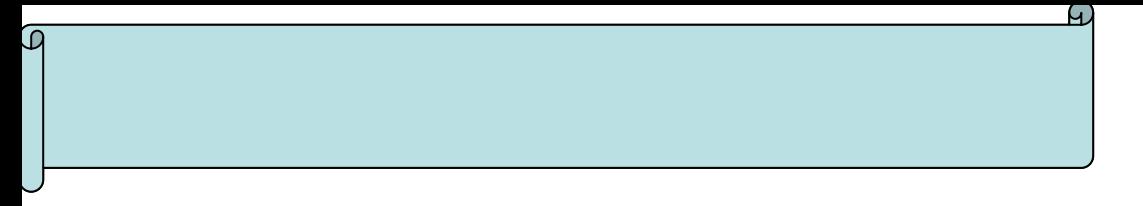

### •  $[||$

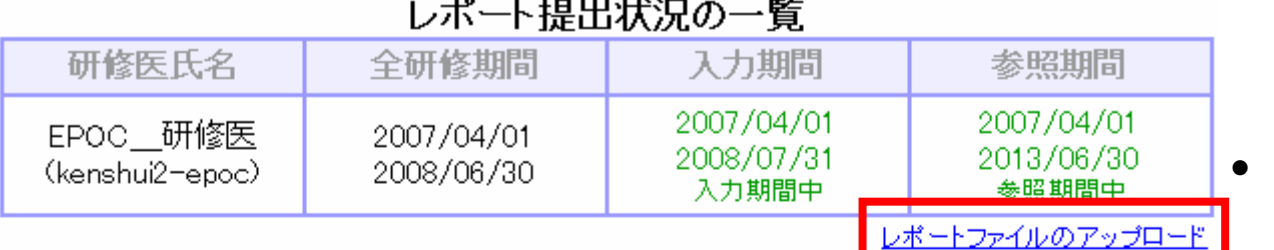

● 研修医が承認依頼を行い、承認者による承認を行ってください。

● 承認者による承認が行われた場合は、研修医による取り消しは行えません。

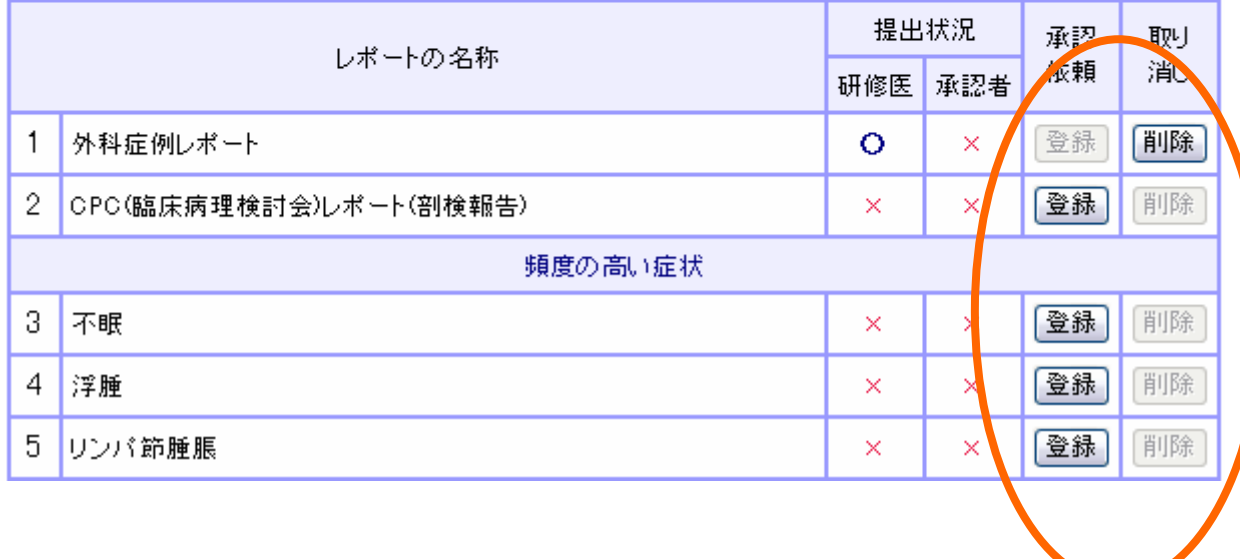

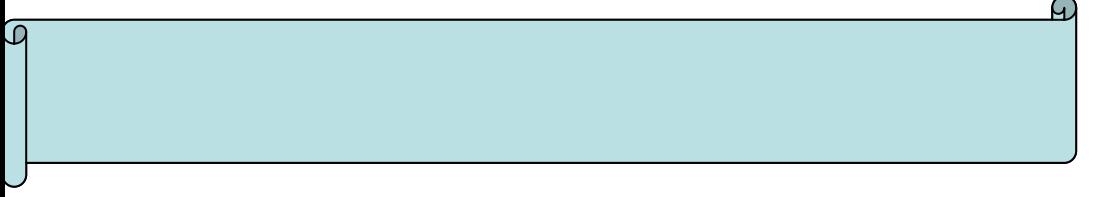

#### レポートファイルのアップロード状況

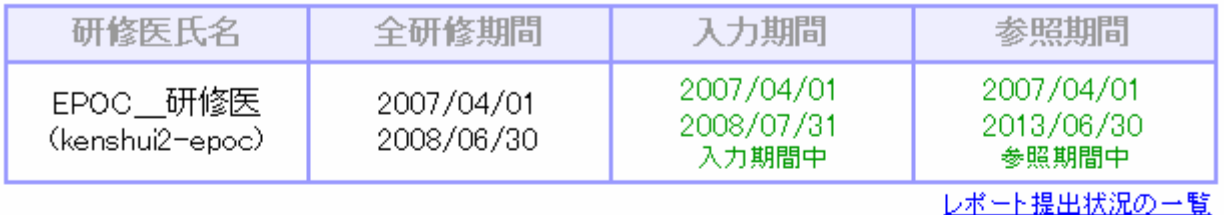

●レポートファイルのアップロードは必須ではございません。必要に応じてご使用下さい。

● アップロードされたファイルは、最新のファイルのみ有効となります。過去にアップロードされたファイルの参照 はできません。

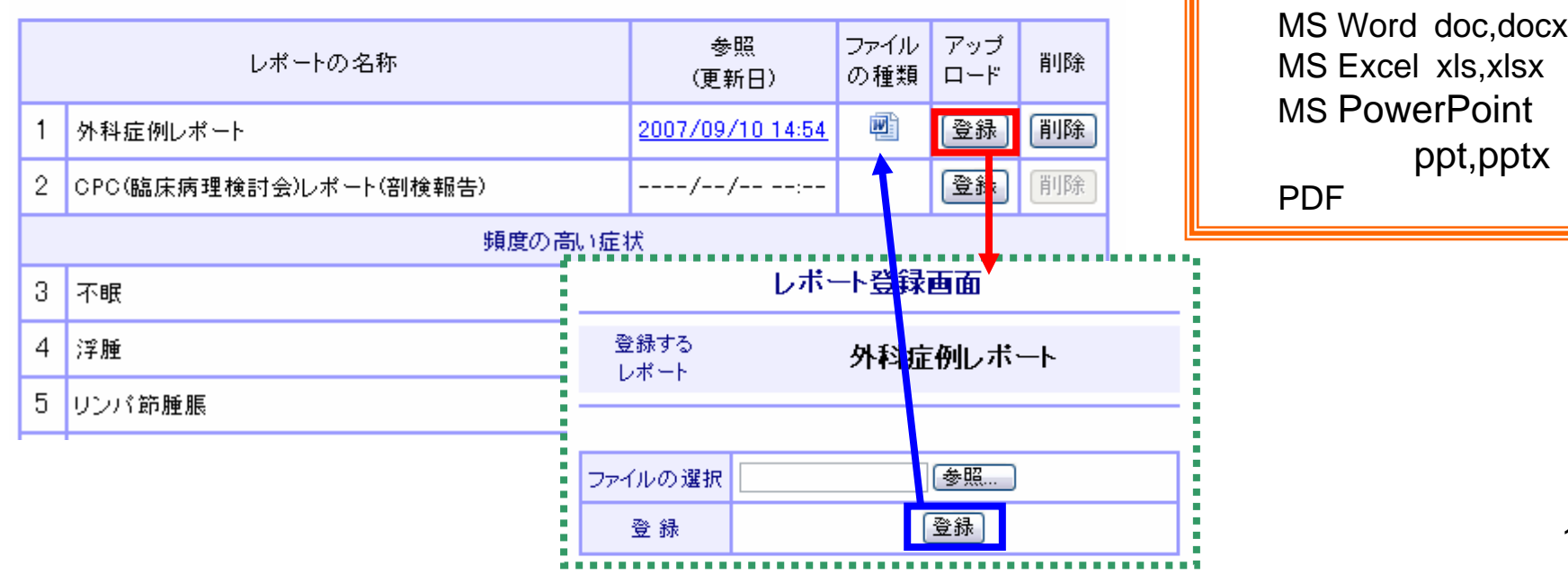

18

•

•

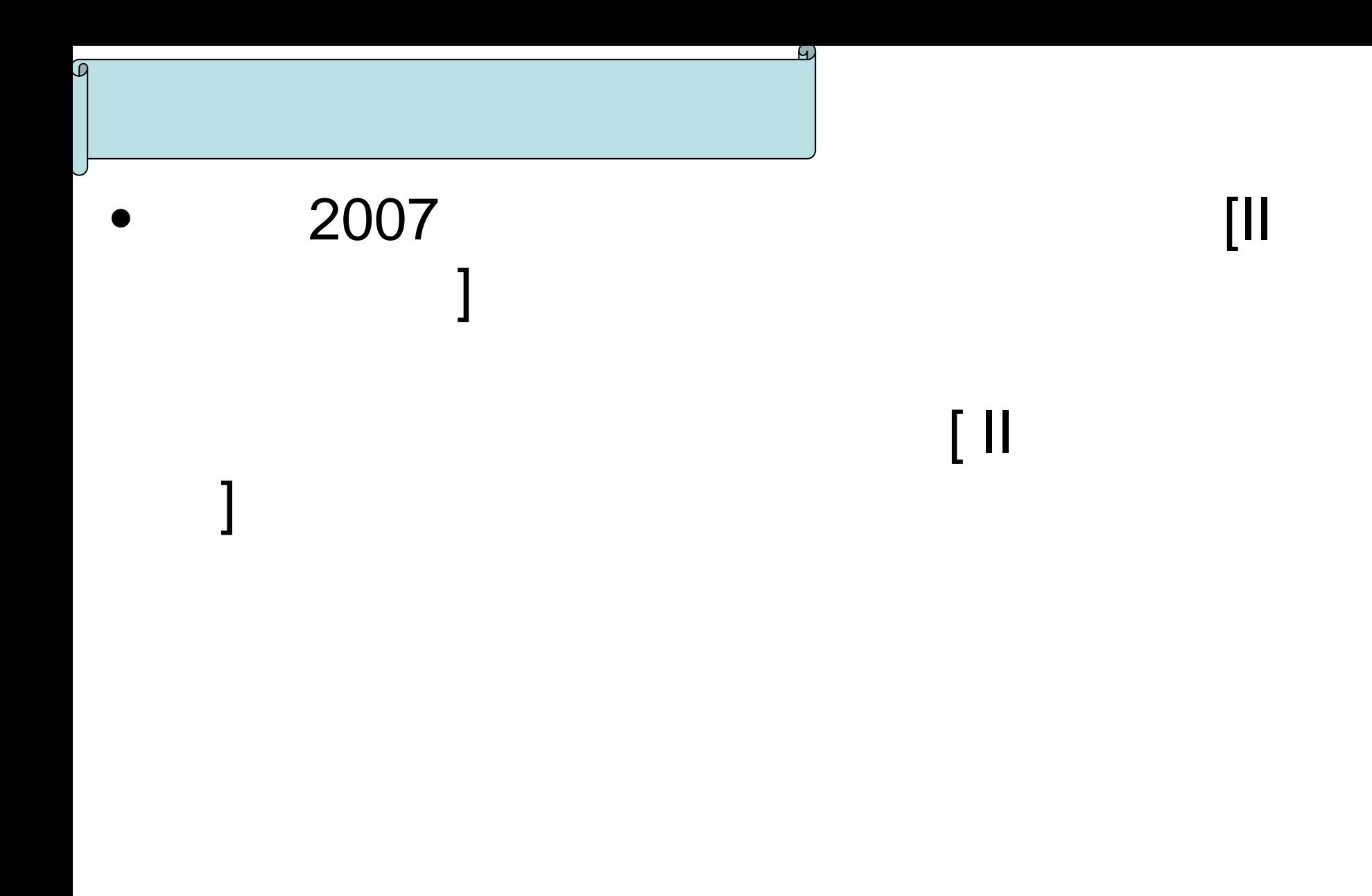

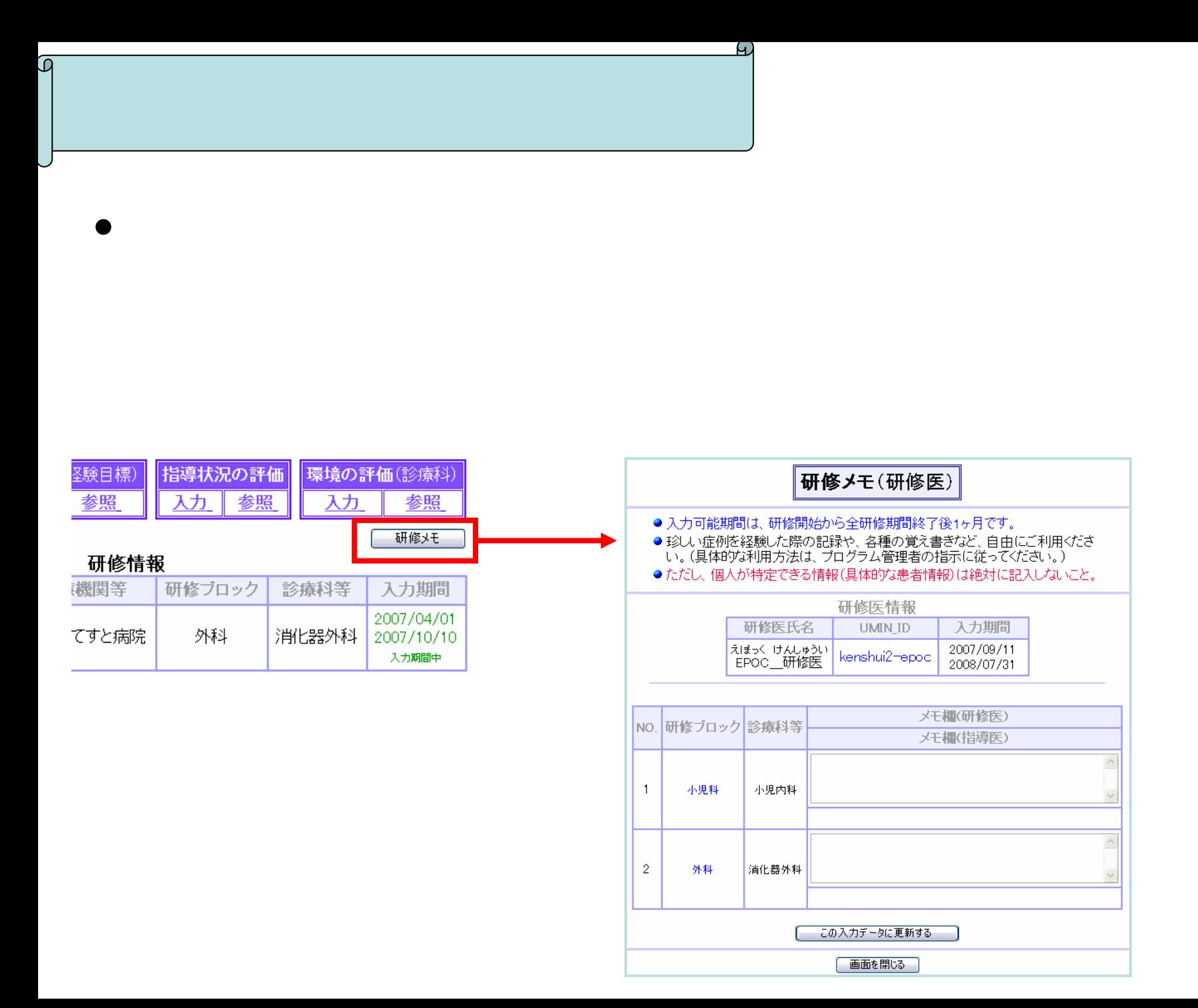

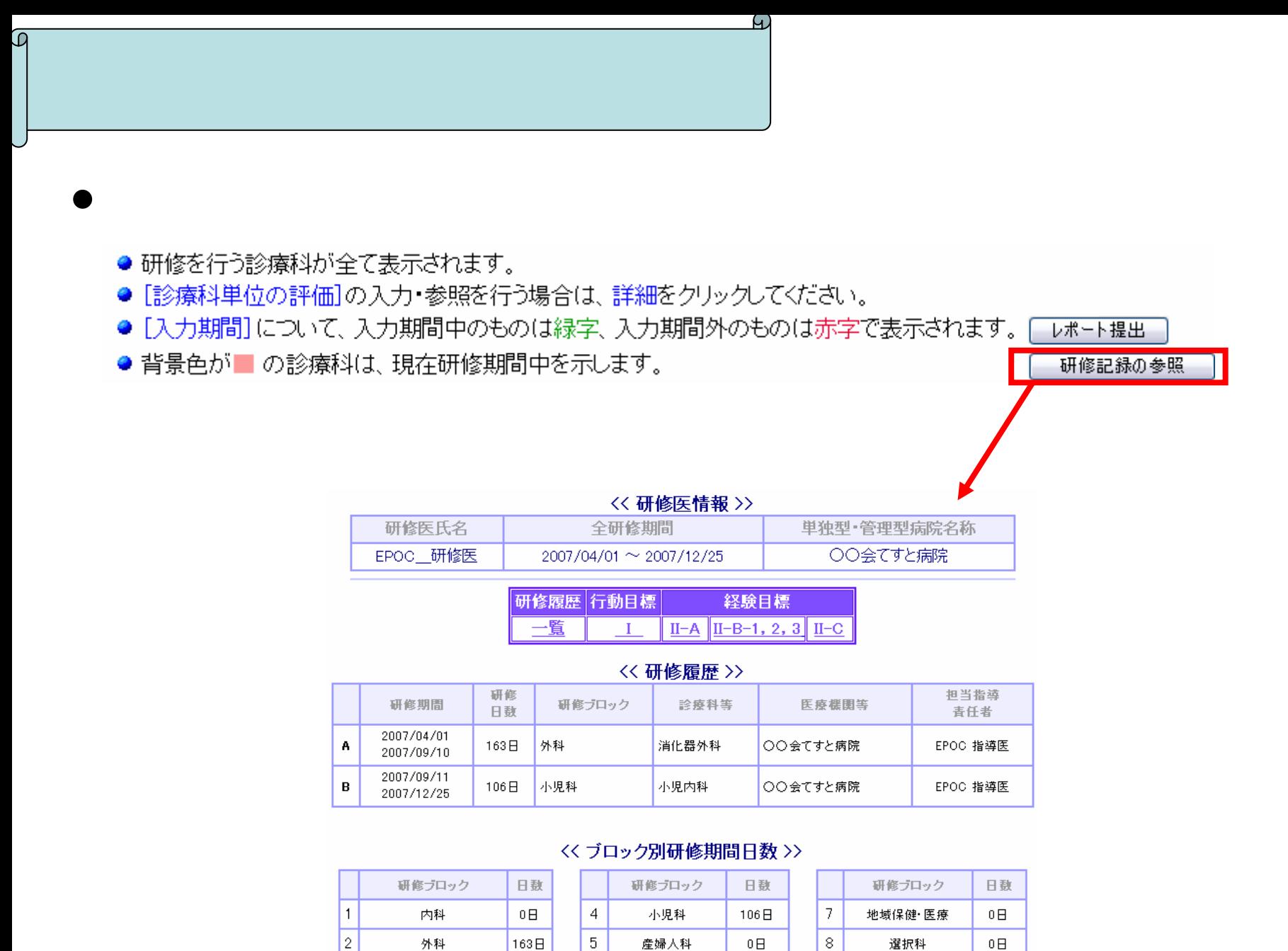

産婦人科

精神科

 $0<sub>H</sub>$ 

 $0<sub>H</sub>$ 

9

選択科

その他

 $0<sub>H</sub>$ 

外科

3 | 救急部門(麻酔科を含む)

163日

 $0<sub>H</sub>$ 

 $6\phantom{.}6$ 

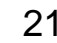

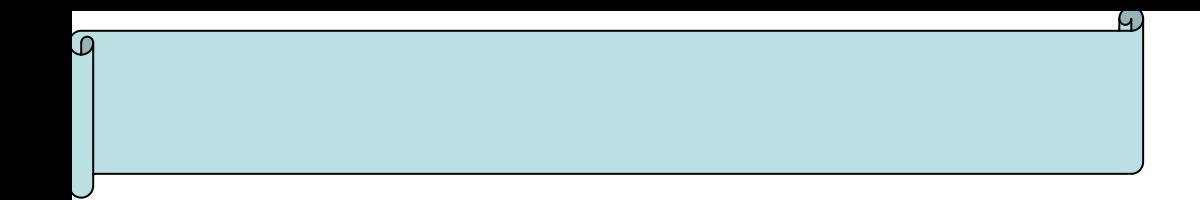